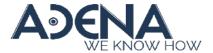

Release Note LS-200 VA1 v2.11.26.68

(This version is only compatible with the new HW version – VA1)

# **Device Hardware Version**

1. Please find your device serial number (S/N), it can be found either on the label or on the web Administration page.

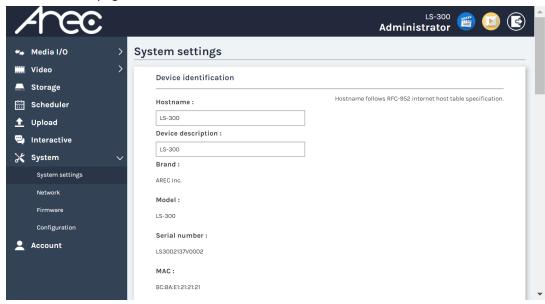

2. Check the 10<sup>th</sup> digit of the S/N. If it is "V", then the device has the new hardware. If it is "0", it has the original hardware and is not compatible with the firmware series described in this release note.

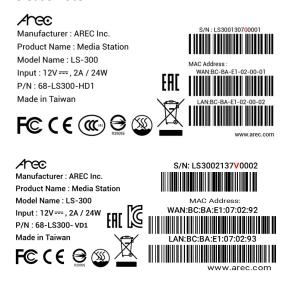

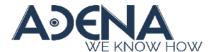

# New Features and Modification of VA1

- 1. Differential audio input with phoenix type connector is "only" available on *LS-300*, *LS-400* and *KL-3T*.
- 2. Audio Noise Reduction (Line-in/Mic-in)
  It can reduce the background noise that is present in recordings.
- 3. Audio Gain Control (Line-in/Mic-in)
  Both balanced (Phoenix) and unbalanced (3.5mm) audio inputs have "Gain Control".
  - Line-in (Unbalanced/Balanced): 3-step gain Low, Medium, High
  - Mic-in/BT-Mic: 30-step gain

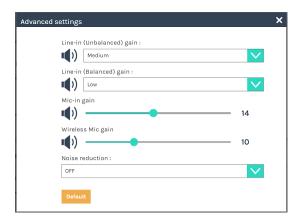

4. Equipped with one RE-232 camera control port

The same RS-232 port can now send commands for camera control while receiving commands from control systems.

\* It can only control one camera, for additional cameras, USB-RS-232 cables will still be needed.

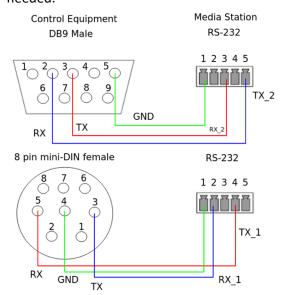

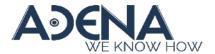

#### **New Features**

N/A

## Issues Fixed & Modification

### V2.11.26.68

- Fix "An error message appeared after disabling and enabling OSD menu."
- Fix "The 'Cancel' button disappeared when selecting a file with a long filename while importing an ICS calendar file."
- Fix "When OSD menu was disabled, it still appeared after rebooting."
- Supports Japanese.
- Fix "When using Internet Explorer, the cameraman preview of video capture didn't show."
- Fix "The uploading sequences were different between manually selecting files and using the reupload function."
- Fix "When the mainboard was not equipped with a Bluetooth module, the web interface popped up with an error message when entering the audio advance page."
- Fix "When recording to the front USB drive, the Station didn't automatically stop recording when the front storage ran out of space."
- Fix "The system deleted all the video files in the built-in storage if the recording mode was set to OFF."
- Fix "When scheduling recording is enabled, the Station encounters a failure in live streaming for a Kaltura live event. \* This issue started occurring after the recent Kaltura update in May 2023."
- Add an on/off switch for the GUI menu bar.
- Add a switch to hide/show the playback (export) button on the GUI menu.
- Add a switch to enable/disable web session inactivity timeout.
- Modify the behavior so that newly added themes are inserted at the end of the list.
- Enhance the Opencast upload function by adding advanced configuration options for flavor, workflow and series.
- Modify the functionality so that users logging in with a director account can now view the scheduled calendar list in the admin setting page.
- Add RS232 command: get video theme ID.
- Modify the HDMI capture mechanism to prevent a potential system crash when connected with specific sources.
- Fix "Upload settings has an unnecessary section 'Domain name.'"
- Notice: During the firmware update progress, please always keep the power on to prevent permanent system unstable or damage.